# 3D Rotate Light Download

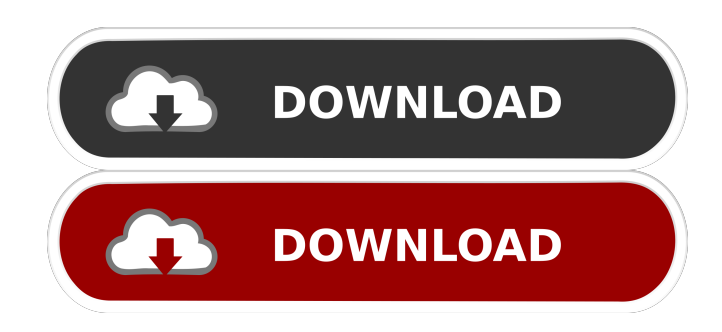

## **3D Rotate Light Crack Serial Key Free [2022-Latest]**

Flash 3D object rotation tool rotates the object using a sequence of images or photographs. The images are stored as external.jpg or.swf files, you can set many options. The images are stored as external.jpg or.swf files, you can set many options. Here are some key features of "3D Rotate":  $\mathbb{Z}$  Flash based - no extra plugin needed  $\mathbb{Z}$  Rotation in 360 $\bigcirc$   $\mathbb{R}$  Rotation in custom angle range (e.g. for a faucet)  $\mathbb{R}$  Rotation also in multiple levels - Full 3D  $\mathbb{R}$  Rotation around a vertical or horizontal axis  $\mathbb{Z}$  Custom preloader/branding image  $\mathbb{Z}$  Option for not to load the images until user presses the play button  $\mathbb{Z}$  Option for showing loaded images in the background of the preloader  $\mathbb{Z}$ Customizable fading effect of the rotation  $\mathbb{Z}$  Many options in controlling the rotation: Custom speed of rotation

Custom speed of rotation while dragging Reverse drag Option to disable the users controls Auto restart option  $\mathbb{Z}$ Option to define Url a Zoom Hotspots Custom size color and type of the hotspot Custom title of the hotspot Zoom

/ Url hotspots can be nested (you can zoom a zoomed image) Limitations: ■ Displays YoFLA logo 3D Rotate Subtitle Description: 3D Rotate is used in this project to create a 3D rotation animation of a chair and i.e. furniture

objects. The animation is built using Flash and makes use of the3D Rotate feature of the Flash Player to create a visual experience. Different variations of the animation are possible depending on the direction of rotation. The animation is directed by XML files, which can be edited with standard XML editors. 3D Rotate Subtitle Key features:  $\Omega$  Flash based - no extra plugin needed  $\Omega$  Rotation in 360 $\oplus$   $\Omega$  Rotation in custom angle range (e.g. for a faucet)  $\mathbb{Z}$  Rotation also in multiple levels - Full 3D  $\mathbb{Z}$  Rotation around a vertical or horizontal axis  $\mathbb{Z}$  Custom preloader/branding image  $\mathbb{Z}$  Option for not to load the images until user presses the play button  $\mathbb{Z}$  Option for showing loaded images in the background of the

### **3D Rotate Light**

SC3D This allows you to create 3D presentations with Flash. You can position objects on a pre-defined 3D plane and then control their rotation, movement, scale and opacity from a Flash timeline. The objects can have a texture applied to their backside, as well as text objects and vector shapes. The possibilities are endless. More than 250 objects are supported, including a variety of common items. You can freely mix 3D objects and timeline objects (FLA or SWF files). Limitations: ■ Background is not supported ■ Displays YoFLA logo JFL Creating beautiful animations in the JFL package of FlashDevelop and Flash Professional is a snap. With a few mouse clicks, you can create mesmerizing animation sequences that explore the power of the timeline and have you looking like a real pro. Take advantage of Flash 10's new Timeline and create a whole new kind of animation. The new timeline is a multi-frame timeline. All the frames can be animated independently of each other. You can have it all: better communication with your audience, better overall quality of the animation and still a simple way to code your animation. This new timeline makes it easy to create impressive graphical effects for your moving objects, like simple particle effects, realistic drop shadows, lighting effects and, of course, any other graphical elements you may want to add to your animations. Key Macro Description: CAT FlashDevelop for Palm enables you to create Flash movies for the Nokia 5800. The 5800 allows you to use your PC to create animations and export them to the phone. FlashDevelop for Palm includes powerful features for creating professional Flash files and provides a wide variety of interfaces, including the Expression Builder. Key Macro Description: SXN SXN is a Flash file format that includes various text strings, buttons, images, etc., allowing Flash developers to create full-featured, publishready files that are suitable for a wide variety of purposes. For example, SXN files can be used to develop preloader, splash screens, animated banners, webpages, animated icons, etc. Features: · No ads or splash screens · Unlimited number of frames · Support for Flash/AS3 events · Loading text is scalable and will fit the actual frame size. · Full control over the frame rate. · Can add text and movieclips on the frame by frame basis. · Can place and animate movie 77a5ca646e

## **3D Rotate Light With Product Key**

1. The flash object rotates. 2. You can add the logo to the end of the rotation. 3. You can change the speed of the rotation (you can set the speed to 0 to disable the rotation) 4. You can change the direction of the rotation (you can set the direction to 0 to disable the rotation) 5. You can add the rotate spinner at the beginning of the rotation. 6. The rotate spinner adds a preloader and loads the images. 7. You can define where the hotspots are (in this mode the hotspots show a picture but can be navigate to the hotspots) 8. You can change the text and color of the hotspots 9. You can define the time to show the hotspots in the background 10. You can hide the hotspots to make it more private and you can customize the position of the hotspots. 11. You can define the title of the hotspots (you can use the hotspots as online map to other pages/websites) 12. You can add a rotate spinner before the hotspots to make it more private and you can customize the position of the hotspots. 13. You can change the color of the rotate spinner. 14. You can change the opacity of the hotspots (optional) 15. You can use the hotspots as zoom in/out hotspots (optional) 16. You can define the way how you want to load the hotspots (you can load the hotspots in the background of the preloader or you can load it when the hotspots are clicked or you can load the hotspots when the hotspots are clicked). 17. You can define the position of the hotspots (optional). 18. You can define the type of hotspots (You can define hotspots with a picture that can navigate to other pages or web sites) 19. You can define the size of the hotspots (optional) 20. You can define the color of the hotspots (optional) 21. You can define the backgroud color of the hotspots (optional) 22. You can define the border of the hotspots (optional) 23. You can define the border type of the hotspots (optional) 24. You can define the image of the hotspots (optional) 25. You can define the title of the hotspots (optional) 26. You can change

### **What's New In?**

3D Rotate Light allows you to create virtual presentations of your products. TheFlash 3D object rotation tool rotates the object using a sequence of images or photographs. The images are stored as external.jpg or.swf files, you can set many options. Here are some key features of "3D Rotate Light": **□** Flash based - no extra plugin needed ■ Rotation in 360� ■ Rotation in custom angle range (e.g. for a faucet) ■ Rotation also in multiple levels - Full 3D ■ Rotation around a vertical or horizontal axis ■ Custom preloader/branding image ■ Option for not to load the images until user presses the play button  $\mathbb{Z}$  Option for showing loaded images in the background of the preloader  $\mathbb{Z}$ Customizable fading effect of the rotation  $\mathbb{Z}$  Many options in controlling the rotation: Custom speed of rotation Custom speed of rotation while dragging Reverse drag Option to disable the users controls Auto restart option  $\mathbb{Z}$ Option to define Url a Zoom Hotspots Custom size color and type of the hotspot Custom title of the hotspot Zoom / Url hotspots can be nested (you can zoom a zoomed image) Limitations: ■ Displays YoFLA logo Flash 9 Cool - Macro/Hotspots A powerful Flash tool for creating interactive 3D rotatable menus. The Flash object is 3D rendered and can be rotated in any direction and up to 360 degrees. It can be stacked on top of each other in a vertical or horizontal view. Multiple levels of rotation are possible. In contrast to the Flash Menu Builder the Flash Menu object is dynamic and can be easily created, edited and saved. The Flash menu can be grouped and presented in a popup window or background. Flash Menu Builder - Online Flash Toolkit, featuring Flash actions and animation components. You can use this Flash library to easily create animations, Flash actions, or add Flash animation to your website, or you can add any Flash object to an HTML page, like flash movie, or Flash video player. For example, you can use Flash Menu Builder to create HTML5 HTML, CSS and JavaScript menus. FlashMenuBuilder.com Website Flash Menu Builder - Online Flash Toolkit, featuring Flash actions and animation components. You can use this Flash library to easily create animations, Flash actions, or add Flash animation to

your website, or you can add any Flash object to an HTML page, like flash movie, or Flash video player. For example, you can use Flash Menu Builder to create HTML5 HTML, CSS and JavaScript

# **System Requirements:**

FAQ: What are the requirements for my version of the game? The minimum requirements are a 1.8 GHz Intel Core i5/i7 processor or higher, 8 GB RAM and an NVIDIA GeForce GTX 750 graphics card or higher. The better version offers NVIDIA SLI or AMD Crossfire support with the minimum specs being a 1.6 GHz Intel Core i5/i7 processor or higher, 8 GB RAM and an NVIDIA GeForce GTX 770 graphics card or higher. You can play the game on Windows 7/8/10, Mac OS

<http://www.oscarspub.ca/wp-content/uploads/2022/06/deiacorw.pdf> <https://freestyleamerica.com/wp-content/uploads/2022/06/ianfor.pdf> <https://macroalgae.org/portal/checklists/checklist.php?clid=6821> [https://www.clanbroker.com/upload/files/2022/06/Mmz1UB5nqBPZAXyysmoh\\_06\\_1a0de9247691e4e6abc4a5b7](https://www.clanbroker.com/upload/files/2022/06/Mmz1UB5nqBPZAXyysmoh_06_1a0de9247691e4e6abc4a5b7d4e098a4_file.pdf) [d4e098a4\\_file.pdf](https://www.clanbroker.com/upload/files/2022/06/Mmz1UB5nqBPZAXyysmoh_06_1a0de9247691e4e6abc4a5b7d4e098a4_file.pdf) <http://www.maxboncompagni.com/wp-content/uploads/2022/06/gemakal.pdf> <https://neherbaria.org/portal/checklists/checklist.php?clid=10304> <http://persemediagroup.com/shenprofessional-crack-license-keygen-win-mac/> [https://babussalam.id/wp-content/uploads/2022/06/OnePlace\\_Dashboard.pdf](https://babussalam.id/wp-content/uploads/2022/06/OnePlace_Dashboard.pdf) https://shapshare.com/upload/files/2022/06/a6O1EqusnSCj2uEW7dVq\_06\_d5fa7274ccd7793f4b3fcbf39bbe289a [\\_file.pdf](https://shapshare.com/upload/files/2022/06/a6Q1EqusnSCj2uEW7dVq_06_d5fa7274ccd7793f4b3fcbf39bbe289a_file.pdf) [https://battlefinity.com/upload/files/2022/06/gNCZ8xZMC3rdD2nIFljf\\_06\\_1a0de9247691e4e6abc4a5b7d4e098a](https://battlefinity.com/upload/files/2022/06/gNCZ8xZMC3rdD2nIFljf_06_1a0de9247691e4e6abc4a5b7d4e098a4_file.pdf)

[4\\_file.pdf](https://battlefinity.com/upload/files/2022/06/gNCZ8xZMC3rdD2nIFljf_06_1a0de9247691e4e6abc4a5b7d4e098a4_file.pdf)